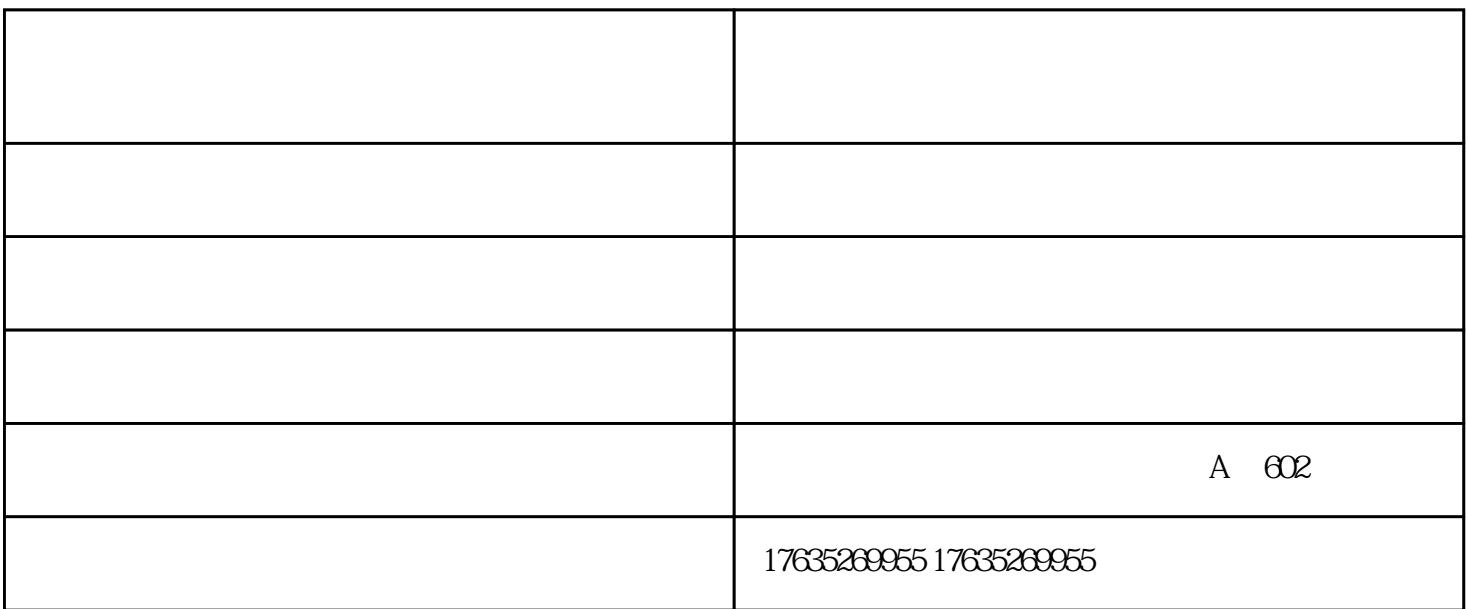

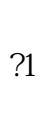

 $\gamma$ 

 $\gamma$ 

??2、整体提升法

 $\gamma$ 

 $\gamma$ 

??3

 $\gamma$ 

16 1 18 33

 $1$ 

 $\mathfrak{p}$ 

 $\alpha$ 

 $1800$ 

 $\alpha$ 

 $\frac{1}{2}$  ,  $\frac{1}{2}$  ,  $\frac{1$ 

2 and  $16-18$ 

 $\mathcal{R}$ 

朔州钢结构网架煤棚- 龙之翔煤棚网架-钢结构网架煤棚加工厂家由临汾市龙之翔建筑工程有限公司提供